#### , tushu007.com

## <<iLike Photoshop CS>>

<<iLike Photoshop CS4 >>

13 ISBN 9787121106170

10 ISBN 7121106175

出版时间:2010-4

页数:365

PDF

http://www.tushu007.com

<<iLike Photoshop CS>>

### $,$  tushu007.com

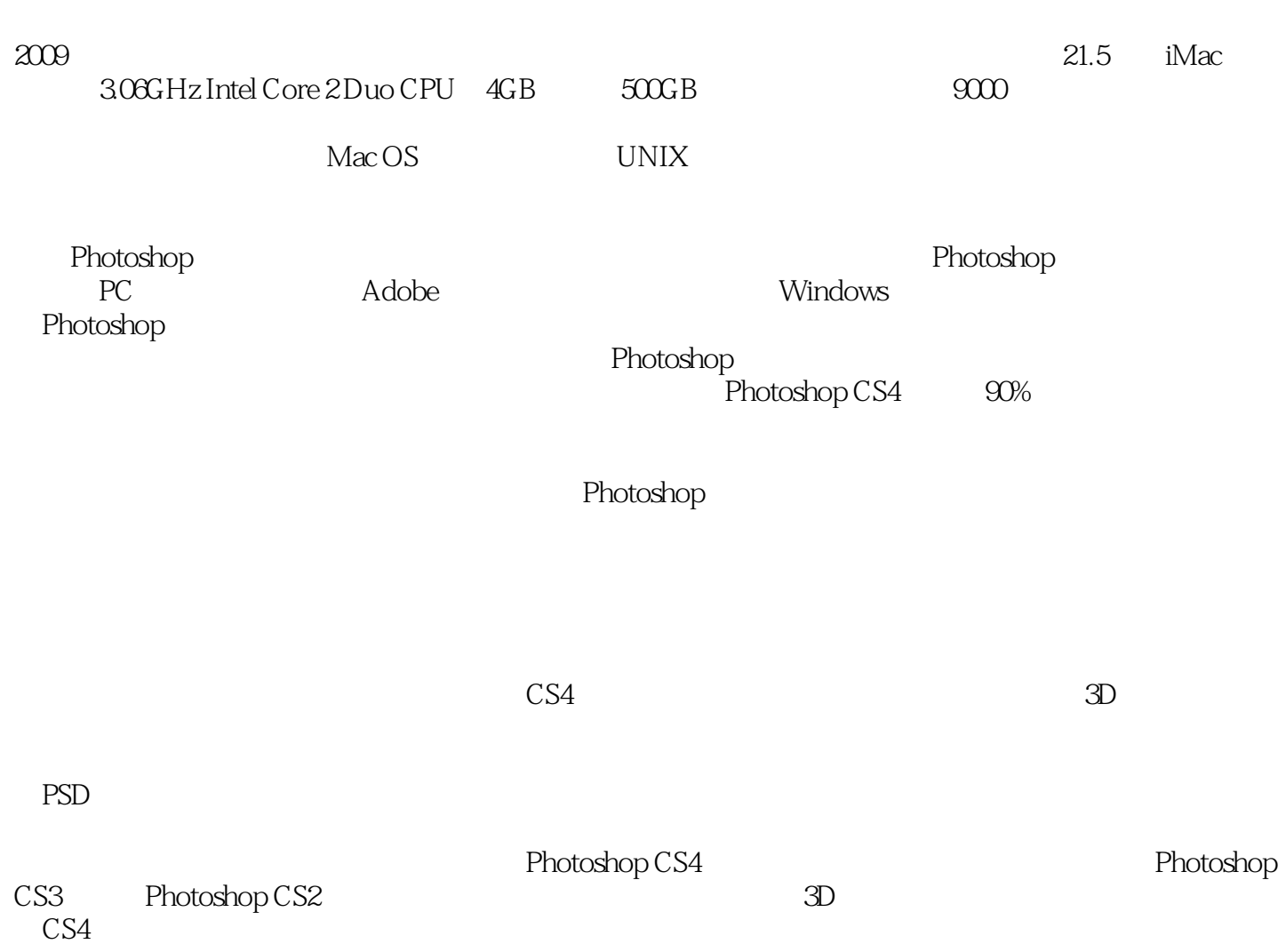

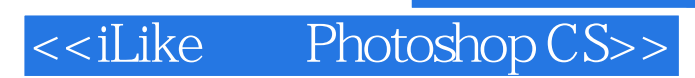

Photoshop

### , tushu007.com

#### Photoshop CS>> <<iLike

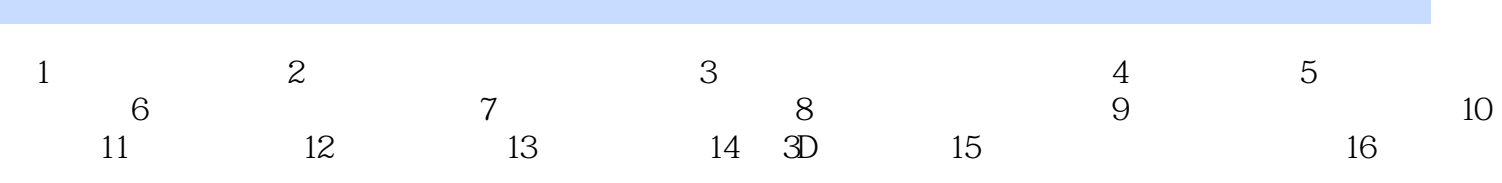

## <<iLike Photoshop CS>>

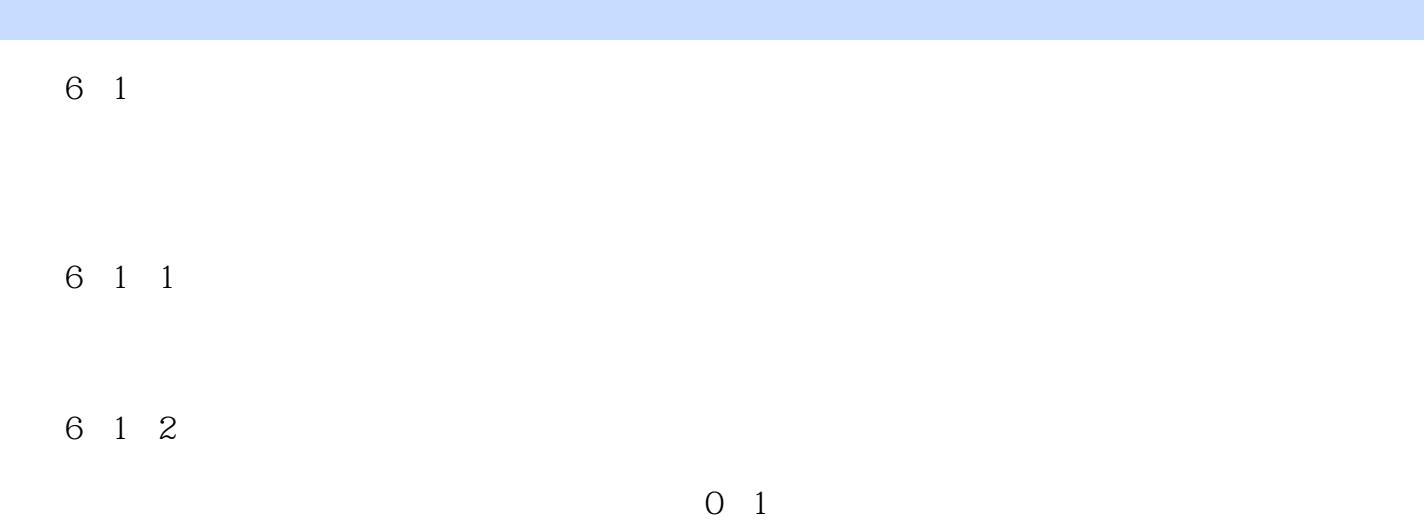

 $,$  tushu007.com

 $1$  $1\,0$ 

# <<iLike Photoshop CS>>

本站所提供下载的PDF图书仅提供预览和简介,请支持正版图书。

更多资源请访问:http://www.tushu007.com